# THE METACOQ FORMALIZATION(S)

Yannick FORSTER Meven LENNON-BERTRAND Matthieu SOZEAU Théo WINTERHALTER METACOQ tutorial – January 14<sup>th</sup> 2024

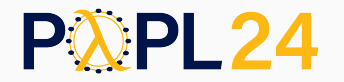

## THIS IS ONLY AN OVERVIEW

- Explore the library
- Read the paper(s) (*Correct and Complete Type Checking and Certified Erasure for Coq, in Coq*, currently only on HAL)
- Ask on the dedicated stream on the Coq Zulip  $\mathbb Z$

# TEMPLATE COQ

- the entry point for meta-programming
- very close to COQ's kernel (*e.g.* constr.ml for the datatype of terms)

#### Main datastructures:

- terms
- (local) context
- (global) environment
- representation of universes

# TEMPLATE COQ

TERMS

```
Inductive term : Type :=
  | tRel (n : nat)
  | tVar (id : ident)
  | tEvar (ev : nat) (args : list term)
  | tSort (s : sort)
  | tCast (t : term) (kind : cast_kind) (v : term)
  | tProd (na : aname) (ty : term) (body : term)
  | tLambda (na : aname) (ty : term) (body : term)
  | tLetIn (na : aname) (def : term) (def_ty : term) (body : term)
  | tApp (f : term) (args : list term)
  | tConst (c : kername) (u : Instance.t)
```
#### **Inductive** term : **Type** :=

```
| tRel (n : nat)
| tVar (id : ident)
| tEvar (ev : nat) (args : list term)
| tSort (s : sort)
| tCast (t : term) (kind : cast_kind) (v : term)
| tProd (na : aname) (ty : term) (body : term)
| tLambda (na : aname) (ty : term) (body : term)
| tLetIn (na : aname) (def : term) (def_ty : term) (body : term)
| tApp (f : term) (args : list term)
| tConst (c : kername) (u : Instance.t)
…
```
Variable (de Bruijn index)

```
Inductive term : Type :=
  | tRel (n : nat)
  | tVar (id : ident)
  | tEvar (ev : nat) (args : list term)
  | tSort (s : sort)
  | tCast (t : term) (kind : cast_kind) (v : term)
  | tProd (na : aname) (ty : term) (body : term)
  | tLambda (na : aname) (ty : term) (body : term)
  | tLetIn (na : aname) (def : term) (def_ty : term) (body : term)
  | tApp (f : term) (args : list term)
  | tConst (c : kername) (u : Instance.t)
  …
```
#### Named variable (for goals)

```
Inductive term : Type :=
  | tRel (n : nat)
  | tVar (id : ident)
  | tEvar (ev : nat) (args : list term)
  | tSort (s : sort)
  | tCast (t : term) (kind : cast_kind) (v : term)
  | tProd (na : aname) (ty : term) (body : term)
  | tLambda (na : aname) (ty : term) (body : term)
  | tLetIn (na : aname) (def : term) (def_ty : term) (body : term)
  | tApp (f : term) (args : list term)
  | tConst (c : kername) (u : Instance.t)
  …
```
Existential variable (with a substitution)

```
Inductive term : Type :=
  | tRel (n : nat)
  | tVar (id : ident)
  | tEvar (ev : nat) (args : list term)
  | tSort (s : sort)
  | tCast (t : term) (kind : cast_kind) (v : term)
  | tProd (na : aname) (ty : term) (body : term)
  | tLambda (na : aname) (ty : term) (body : term)
  | tLetIn (na : aname) (def : term) (def_ty : term) (body : term)
  | tApp (f : term) (args : list term)
  | tConst (c : kername) (u : Instance.t)
  …
```
Universe (**Prop**/**Set**/**Type**), more on this later

```
Inductive term : Type :=
  | tRel (n : nat)
  | tVar (id : ident)
  | tEvar (ev : nat) (args : list term)
  | tSort (s : sort)
  | tCast (t : term) (kind : cast_kind) (v : term)
  | tProd (na : aname) (ty : term) (body : term)
  | tLambda (na : aname) (ty : term) (body : term)
  | tLetIn (na : aname) (def : term) (def_ty : term) (body : term)
  | tApp (f : term) (args : list term)
  | tConst (c : kername) (u : Instance.t)
  …
```
Type casting  $(t : A)$  (kind tells Coq which conversion algorithm to use)

```
Inductive term : Type :=
  | tRel (n : nat)
  | tVar (id : ident)
  | tEvar (ev : nat) (args : list term)
  | tSort (s : sort)
  | tCast (t : term) (kind : cast_kind) (v : term)
  | tProd (na : aname) (ty : term) (body : term)
  | tLambda (na : aname) (ty : term) (body : term)
  | tLetIn (na : aname) (def : term) (def_ty : term) (body : term)
  | tApp (f : term) (args : list term)
  | tConst (c : kername) (u : Instance.t)
  …
```
Dependent product type (**forall**  $\times$  : A, B) (aname stores the name + relevance)

```
Inductive term : Type :=
  | tRel (n : nat)
  | tVar (id : ident)
  | tEvar (ev : nat) (args : list term)
  | tSort (s : sort)
  | tCast (t : term) (kind : cast kind) (v : term)
  | tProd (na : aname) (ty : term) (body : term)
  | tLambda (na : aname) (ty : term) (body : term)
  | tLetIn (na : aname) (def : term) (def_ty : term) (body : term)
  | tApp (f : term) (args : list term)
  | tConst (c : kername) (u : Instance.t)
  …
```
#### Function (**fun**  $x : A \Rightarrow B$ )

```
Inductive term : Type :=
  | tRel (n : nat)
  | tVar (id : ident)
  | tEvar (ev : nat) (args : list term)
  | tSort (s : sort)
  | tCast (t : term) (kind : cast kind) (v : term)
  | tProd (na : aname) (ty : term) (body : term)
  | tLambda (na : aname) (ty : term) (body : term)
  | tLetIn (na : aname) (def : term) (def_ty : term) (body : term)
  | tApp (f : term) (args : list term)
  | tConst (c : kername) (u : Instance.t)
  …
```

```
Let binder (\text{let } x := t : A \text{ in } u)
```

```
Inductive term : Type :=
  | tRel (n : nat)
  | tVar (id : ident)
  | tEvar (ev : nat) (args : list term)
  | tSort (s : sort)
  | tCast (t : term) (kind : cast_kind) (v : term)
  | tProd (na : aname) (ty : term) (body : term)
  | tLambda (na : aname) (ty : term) (body : term)
  | tLetIn (na : aname) (def : term) (def_ty : term) (body : term)
  | tApp (f : term) (args : list term)
  | tConst (c : kername) (u : Instance.t)
  …
```
n-ary application, use the smart mkApps : term  $\rightarrow$  list term  $\rightarrow$  term

…

```
Inductive term : Type :=
  | tRel (n : nat)
  | tVar (id : ident)
  | tEvar (ev : nat) (args : list term)
  | tSort (s : sort)
  | tCast (t : term) (kind : cast kind) (v : term)
  | tProd (na : aname) (ty : term) (body : term)
  | tLambda (na : aname) (ty : term) (body : term)
  | tLetIn (na : aname) (def : term) (def_ty : term) (body : term)
  | tApp (f : term) (args : list term)
  | tConst (c : kername) (u : Instance.t)
```
Global constant (definition or axiom)

…

```
| tInd (ind : inductive) (u : Instance.t)
| tConstruct (ind : inductive) (idx : nat) (u : Instance.t)
tCase (ci : case info) (type info : predicate term)
   (discr : term) (branches : list (branch term))
| tProj (proj : projection) (t : term)
| tFix (mfix : mfixpoint term) (idx : nat)
| tCoFix (mfix : mfixpoint term) (idx : nat)
```
(Co)inductive type: inductive = a kername + an integer to identify the type, and **Instance**.t is for universe polymorphic inductive types

…

```
| tInd (ind : inductive) (u : Instance.t)
| tConstruct (ind : inductive) (idx : nat) (u : Instance.t)
tCase (ci : case info) (type info : predicate term)
  (discr : term) (branches : list (branch term))
| tProj (proj : projection) (t : term)
| tFix (mfix : mfixpoint term) (idx : nat)
| tCoFix (mfix : mfixpoint term) (idx : nat)
```
(Co)inductive constructor

…

```
| tInd (ind : inductive) (u : Instance.t)
| tConstruct (ind : inductive) (idx : nat) (u : Instance.t)
tCase (ci : case info) (type info : predicate term)
  (discr : term) (branches : list (branch term))
| tProj (proj : projection) (t : term)
| tFix (mfix : mfixpoint term) (idx : nat)
| tCoFix (mfix : mfixpoint term) (idx : nat)
```
Pattern-matching **match** discr **as** … **in** … **return** P **with** branches **end** ci contains basic info (the inductive, its number of parameters…)

…

```
| tInd (ind : inductive) (u : Instance.t)
| tConstruct (ind : inductive) (idx : nat) (u : Instance.t)
tCase (ci : case info) (type info : predicate term)
  (discr : term) (branches : list (branch term))
| tProj (proj : projection) (t : term)
| tFix (mfix : mfixpoint term) (idx : nat)
| tCoFix (mfix : mfixpoint term) (idx : nat)
```
Projection t.(proj)

…

```
| tInd (ind : inductive) (u : Instance.t)
| tConstruct (ind : inductive) (idx : nat) (u : Instance.t)
tCase (ci : case info) (type info : predicate term)
  (discr : term) (branches : list (branch term))
| tProj (proj : projection) (t : term)
| tFix (mfix : mfixpoint term) (idx : nat)
| tCoFix (mfix : mfixpoint term) (idx : nat)
```
(Mutual) (co)fixed point: mfixpoint is a list of mutually-defined functions (bodies + types), idx is the function focused in the list

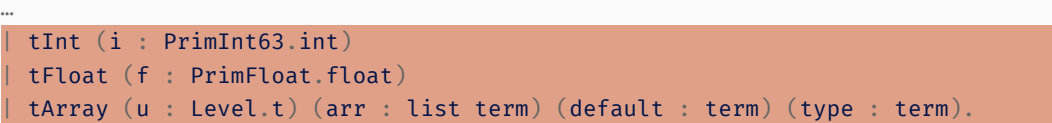

Primitive datatypes.

```
fun x : nat \Rightarrow x
```
#### tLambda

```
\{\ \ \} binder name := nNamed "x"; binder relevance := Relevant \ \ \}(tInd
  {|
    inductive_mind := (MPfile ["Datatypes"; "Init"; "Coq"], "nat");
    inductive ind := 0|}
  [1](tRel 0)
```

```
fun x : nat \Rightarrow x
```
#### tLambda

```
\{\} binder name := nNamed "x"; binder relevance := Relevant \{\}(tInd
  {|
    inductive mind := (MPfile ["Datatypes"; "Init"; "Coq"], "nat");
    inductive ind := 0|}
  [1](tRel 0)
```
#### MetaCoq Quote is your friend!

(Parallel) substitution subst : list term  $\rightarrow$  nat  $\rightarrow$  term  $\rightarrow$  term subst l i t substitutes l for the variables tRel i, tRel (S i)... in t.  $t[i := u]$  for unary substitution

(Parallel) substitution subst : list term  $\rightarrow$  nat  $\rightarrow$  term  $\rightarrow$  term subst  $l$  i t substitutes  $l$  for the variables tRel i, tRel  $(S_i)$  in t.  $t[i := u]$  for unary substitution

#### Lifting lift :  $nat \rightarrow nat \rightarrow term \rightarrow term$

lift n k t lifts variable after the k-th by n Typical usage: lift0 n := (lift n 0), to move from  $\Gamma$  to  $\Gamma$ ,,, $\Delta$  (if  $\#\vert \Delta \vert = n$ ). (Parallel) substitution subst : list term  $\rightarrow$  nat  $\rightarrow$  term  $\rightarrow$  term subst  $l$  i t substitutes  $l$  for the variables tRel i, tRel  $(S_i)$  in t.  $t[i := u]$  for unary substitution

#### Lifting lift :  $nat \rightarrow nat \rightarrow term \rightarrow term$

lift n k t lifts variable after the k-th by n Typical usage: lift0 n := (lift n 0), to move from  $\Gamma$  to  $\Gamma$ ,,  $\Delta$  (if  $\#\vert \Delta \vert = n$ ).

Universe substitution **subst instance:forall**  $\{A : Type\}$ , **UnivSubst A**  $\rightarrow$  **Instance.t**  $\rightarrow$  **A**  $\rightarrow$  **A** Type-class, for all objects containing universe levels that can be substituted Notation t@[u]

# TEMPLATE COQ

CONTEXTS AND ENVIRONMENTS

Usually written Γ, changes during type-checking.

```
Record context_decl : Type := mkdecl
  { decl name : aname; decl body : option term; decl type : term }.
```
**Definition** context := list context\_decl.

Beware: it can contain local definitions!

Usually written Γ, changes during type-checking.

```
Record context_decl : Type := mkdecl
  { decl name : aname; decl body : option term; decl type : term }.
```
**Definition** context := list context\_decl.

Beware: it can contain local definitions!

Written in snoc fashion:

Γ ,, vass na A Γ ,, vdef na t A Γ ,,, Δ

Fixed during type-checking, extended at each new definition. Rougly:

```
Inductive global decl :=
  | ConstantDecl : constant_body \rightarrow global_decl (* Definition or Axiom *)
   InductiveDecl : mutual inductive body \rightarrow global decl.
      (* (Co)inductive/record type *)
Record global_env :=
{ universes : ContextSet.t; (* Universe levels + constraints *)declarations : list (kername * global decl)
  retroknowledge : Retroknowledge.t (* For primitive types *).
```
Fixed during type-checking, extended at each new definition. Rougly:

```
Inductive global decl :=
  | ConstantDecl : constant_body \rightarrow global_decl (* Definition or Axiom *)
   InductiveDecl : mutual inductive body \rightarrow global decl.
      (* (Co)inductive/record type *)
Record global_env :=
{ universes : ContextSet.t; (* Universe levels + constraints *)
  declarations : list (kername * global decl)
  retroknowledge : Retroknowledge.t (* For primitive types *).
```
Definitions are done in a global\_env + universes:

```
Definition global env ext : Type := global env * universes decl.
```

```
Record constant_body := {
  cst_type : term;
  cst body : option term;
 cst_universes : universes_decl; (* For polymorphic universes *)
  cst relevance : relevance (* For SProp *) }.
```

```
Record constant body := {
  cst type : term;
  cst body : option term;
  cst_universes : universes_decl; (* For polymorphic universes *)
  cst relevance : relevance (* For SProp *) }.
```
I will spare you the inductive declarations mutual\_inductive\_body...

# TEMPLATE COQ

UNIVERSES

#### To have a vague idea of what happens under the hood: hopefully, you will not need to touch it too much.

```
Inductive Level : Set :=
| lzero (* represents Set *)
| level (s : string) (* global/monomorphic level *)
| lvar (n : N). (* local/polymorphic level *)
```

```
Inductive Level : Set :=
| lzero (* represents Set *)
 level (s : string) (* global/monomorphic level *)| lvar (n : N). (* local/polymorphic level *)
```

```
Definition LevelExpr := Level × nat.
```

```
Inductive sort :=
 sProp | sSProp | sType nonEmptyLevelExprSet.
```
In reality, some indirections. Using the MSet library for efficient implementations of sets.

```
Inductive Level : Set :=
| lzero (* represents Set *)
 level (s : string) (* global/monomorphic level *)| lvar (n : N). (* local/polymorphic level *)
```

```
Definition LevelExpr := Level × nat.
```

```
Inductive sort :=
 sProp | sSProp | sType nonEmptyLevelExprSet.
```
In reality, some indirections. Using the MSet library for efficient implementations of sets.

```
Example: Prop is represented as tSort sProp, Set as (roughly)
tSort (sType (singleton (lzero,0)))…
```
**Inductive** ConstraintType : **Set** := Le (z : Z) | Eq. **Definition** UnivConstraint : **Set** := Level ∗ ConstraintType ∗ Level.

**Inductive** ConstraintType : **Set** := Le (z : Z) | Eq. **Definition** UnivConstraint : **Set** := Level ∗ ConstraintType ∗ Level.

Mostly used through

leg sort : UnivConstraintSet.t  $\rightarrow$  sort  $\rightarrow$  sort  $\rightarrow$  **Prop** and similar accessors (eq\_sort, leq\_universe...).

**Inductive** ConstraintType : **Set** := Le (z : Z) | Eq. **Definition** UnivConstraint : **Set** := Level ∗ ConstraintType ∗ Level.

Mostly used through

leg sort : UnivConstraintSet.t  $\rightarrow$  sort  $\rightarrow$  sort  $\rightarrow$  **Prop** and similar accessors (eq\_sort, leq\_universe...).

**Coercion** global ext constraints : global env ext  $\rightarrow$  ConstraintSet.t.

```
Inductive universes_decl : Type :=
Monomorphic_ctx : universes_decl
 Polymorphic ctx : list name \times ConstraintSet.t \rightarrow universes_decl.
```
**Definition** Instance : **Set** := list Level.

# REDUCTION, CUMULATIVITY, TYPING

# REDUCTION, CUMULATIVITY, TYPING

REDUCTION

# REDUCTION (I)

…

```
Inductive red1 (Σ : global_env) (Γ : context) : term -> term -> Type :=
 red beta na t b a l :
 red1 Σ Γ (tApp (tLambda na t b) (a :: l)) (mkApps (subst10 a b) l)
```

```
red zeta na b t b' :
  red1 Σ \Gamma (tLetIn na b t b') (subst10 b b')
```

```
red rel i body :
  option map decl body (nth error \Gamma i) = Some (Some body) \rightarrowred1 Σ Γ (tRel i) (lift0 (S i) body)
```

```
red delta c decl body (isdecl : declared_constant \Sigma c decl) u :
  decl.(cst body) = Some body \rightarrowred1 Σ Γ (tConst c u) (subst instance u body)
```
# REDUCTION (II)

…

…

```
red fix mfix idx args narg fn :
unfold fix mfix idx = Some (narg, fn) \rightarrowis constructor narg args = true \rightarrowred1 Σ Γ (tApp (tFix mfix idx) args) (mkApps fn args)
```

```
red cofix case ip p mfix idx args narg fn brs :
unfold cofix mfix idx = Some (narg, fn) \rightarrowred1 Σ Γ (tCase ip p (mkApps (tCoFix mfix idx) args) brs)
    (tCase ip p (mkApps fn args) brs)
```

```
red cofix proj p mfix idx args narg fn :
unfold cofix mfix idx = Some (narg, fn) \rightarrowred1 Σ Γ (tProj p (mkApps (tCoFix mfix idx) args))
    (tProj p (mkApps fn args))
```
…

```
red iota ci mdecl idecl cdecl c u args p brs br :
  nth error brs c = Some br \rightarrow…
  red1 Σ Γ (tCase ci p (mkApps (tConstruct ci.(ci ind) c u) args) brs)
       (iota red ci.(ci npar) args bctx br)
red proj p u args arg:
  nth error args (p.(proj npars) + p.(proj arg)) = Some arg \rightarrowred1 Σ Γ (tProj p (mkApps (tConstruct p.(proj ind) 0 u) args)) arg
```
18/31

```
red iota ci mdecl idecl cdecl c u args p brs br :
    nth error brs c = Some br \rightarrow…
    red1 Σ Γ (tCase ci p (mkApps (tConstruct ci.(ci ind) c u) args) brs)
        (iota red ci.(ci npar) args bctx br)
 red proj p u args arg:
    nth error args (p.(proj npars) + p.(proj arg)) = Some arg \rightarrowred1 Σ Γ (tProj p (mkApps (tConstruct p.(proj ind) 0 u) args)) arg
…
```
app red l t t' u : red1  $\Sigma \Gamma$  t t'  $\rightarrow$  red1  $\Sigma \Gamma$  (tApp t u) (mkApps t' u)

# REDUCTION, CUMULATIVITY, TYPING

**CUMULATIVITY** 

### CUMULATIVITY

#### Least

- congruence and equivalence relation
- containing red1
- cumulative:

```
| cumul_Sort : forall s s',
  leq_sort \Sigma s s' \rightarrow\Sigma ;;; \Gamma \vdash tSort s \leq tSort s'
```
#### Least

- congruence and equivalence relation
- containing red1
- cumulative:

```
| cumul_Sort : forall s s',
  leq sort \Sigma s s' \rightarrow\Sigma ;;; \Gamma \vdash tSort s \leq tSort s'
```
In practice, two presentations:

- as an inductive relation, in one go ("specification")
- via reduction to terms equal up to universes ("algorithmic")

# REDUCTION, CUMULATIVITY, TYPING

TYPING

# TYPING (I)

```
Inductive typing (Σ : global_env_ext) (Γ : context) : term -> term -> Type :=
  | type_Rel n decl :
       wf local Σ Γ \rightarrownth error \Gamma n = Some decl \rightarrowΣ ;;; Γ \vdash tRel n : lift0 (S n) decl.(decl type)
  | type_Sort s :
       wf local Σ Γ \rightarrowwf sort \Sigma s \rightarrowΣ;;; Γ \vdash tSort s : tSort (Sort.super s)
  …
   | type_Lambda na A t s B :
       Σ;;;; Γ \vdash A : tSort s \rightarrow\Sigma ;;; Γ ,, vass na A \vdash t : B \rightarrowΣ;;; Γ \vdash tLambda na A t : tProd na A B
```
# TYPING (II)

```
| type_LetIn na A t s u B :
     Σ ;;; Γ \vdash A : tSort s \rightarrowΣ ;;;; Γ \vdash t : A \rightarrowΣ ::: Γ.. vdef na t A \vdash u : B \rightarrow\Sigma ;;; \Gamma \vdash tLetIn na t A u : tLetIn na t A B
| type App t l t ty t' :
     \Sigma ;;; Γ \vdash t : t ty \rightarrowisApp t = false \rightarrow l \Diamond [] \rightarrow (* Well-formed application *)
     typing_spine \Sigma \Gamma t_ty l t' \rightarrowΣ ;;; Γ \vdash tApp t l : t'
(*| type_App : forall t na A B u,
  Σ ;;; Γ \vdash t : tProd na A B \rightarrow\Sigma ::: Γ \vdash u : Α \rightarrow\Sigma;;; \Gamma \vdash tApp t u : B{0 := u} *)
```

```
| type_Const cst u :
     wf local Σ Γ \rightarrowforall decl (isdecl : declared_constant Σ.1 cst decl),
     consistent instance ext Σ decl.(cst universes) u \rightarrowΣ;;; Γ \vdash (tConst cst u) : (decl.(cst type))@[u]
…
  type Conv t A B s :
    Σ ;;;; Γ \vdash t : A \rightarrowΣ ;;; Γ \vdash B : tSort s \rightarrowΣ;;;; Γ \vdash Α \leqslant Β \rightarrow Σ ;;; Γ \vdash t : Β
```
# TYPING (IV)

```
| type_Case (ci : case_info) p c brs indices ps mdecl idecl :
 let predctx := case_predicate_context ci.(ci_ind) mdecl idecl p in
 let ptm := it_mkLambda_or_LetIn predctx p.(preturn) in
 declared inductive Σ ci.(ci ind) mdecl idecl \rightarrowcase side conditions \Sigma \Gamma ci p ps mdecl idecl indices predctx \rightarrow\Sigma ;;; Γ ++ predctx \vdash p.(preturn) : tSort ps \rightarrow\Sigma ;;; \Gamma \vdash c : mkApps (tInd ci.(ci ind) p.(puinst)) (p.(pparams) \leftrightarrow indices) \rightarrowcase branch typing Σ Γ ci p ps mdecl idecl ptm brs \rightarrow\Sigma;;; Γ \vdash tCase ci p c brs : mkApps ptm (indices + [c])
```

```
| type_Proj p c u mdecl idecl cdecl pdecl args :
   declared projection \Sigma p mdecl idecl cdecl pdecl \rightarrow#|args| = ind npars mdecl \rightarrow\Sigma;;; Γ \vdash c : mkApps (tInd p.(proj ind) u) args \rightarrow\Sigma;;; Γ \vdash tProj p c : subst0 (c :: List.rev args) (pdecl.(proj type))\mathcal{O}[u]
```
# TYPING (V)

```
type Fix mfix n decl :
    fix guard Σ Γ mfix \rightarrownth error mfix n = Some decl \rightarrowwf local \Sigma Γ \rightarrowAll (on def type (lift typing1 (typing \Sigma)) Γ) mfix \rightarrowAll (on def body (lift typing1 (typing \Sigma)) (fix context mfix) Γ) mfix \rightarrowwf fixpoint \Sigma mfix \rightarrowΣ ;;; Γ \vdash tFix mfix n : decl.(dtype)
…
 | type_Int p prim_ty cdecl :
    wf local Σ Γ \rightarrowprimitive constant Σ primInt = Some prim ty \rightarrowdeclared constant Σ prim ty cdecl \rightarrowprimitive invariants primInt cdecl \rightarrowΣ ;;; Γ \vdash tInt p : tConst prim ty []
```
- names should be unique
- everything should be well-typed
- extra conditions on inductive types:
	- positivity (no general recursive types!)
	- cumulative universes
	- allowed elimination

# MECHANIZED META-THEORY

#### A slightly simplified version of Template, better suited for meta-theory

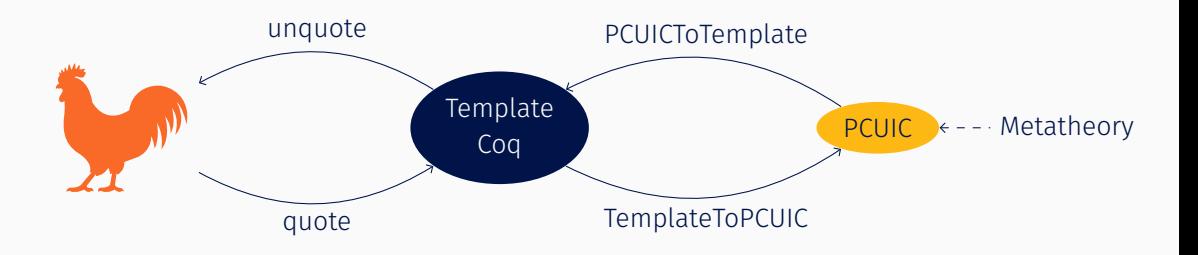

#### META-THEORY

#### Substitution

- substitution calculus
- universe and term substitution for cumulativity, typing, etc.

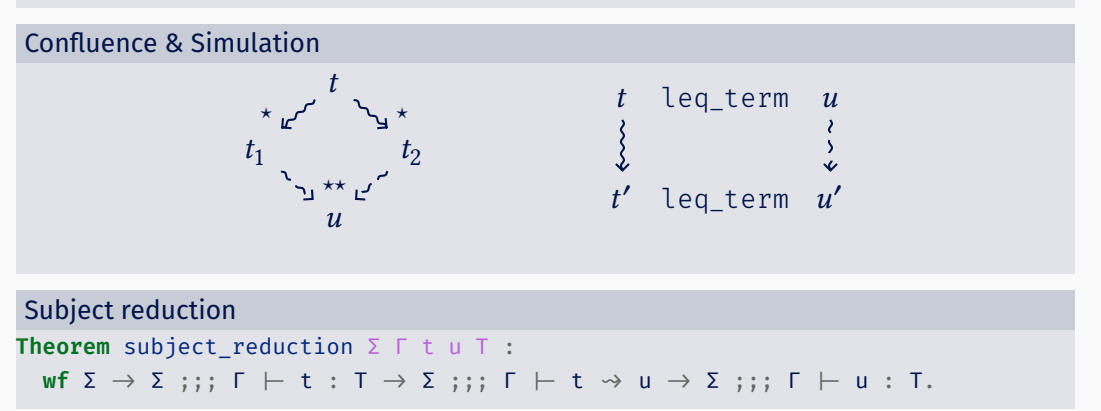

Axiomatized!

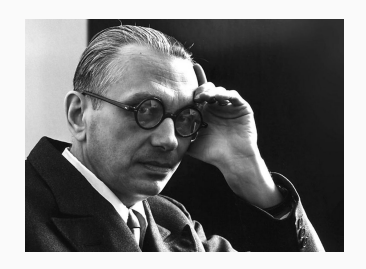

#### Axiomatized!

```
Class GuardCheckerCorrect :=
{
  guard red1 b \Sigma Γ mfix mfix' idx :
    Σ ;;; Γ \vdash tFixCoFix b mfix idx \rightarrowtFixCoFix b mfix' idx \rightarrowguard b \Sigma \Gamma mfix \rightarrow guard b \Sigma \Gamma mfix' ;
  …
}.
Axiom guard checking correct : GuardCheckerCorrect.
```

```
Axiom Normalization : forall Σ Γ t,
  wf ext \Sigma \rightarrow welltyped \Sigma \Gamma t \rightarrow Acc (cored \Sigma \Gamma) t.
```
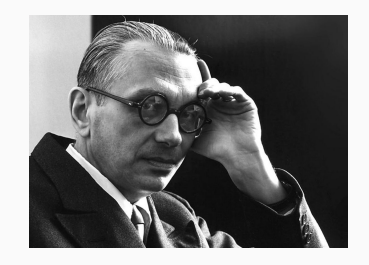

## ALGORITHMIC JUDGMENTS & THE SAFE-CHECKER

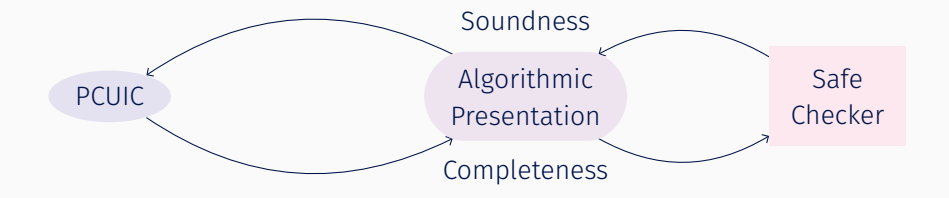

Algorithmic:

- cumulativity = based on reduction and leg term
- typing = bidirectional

## ALGORITHMIC JUDGMENTS & THE SAFE-CHECKER

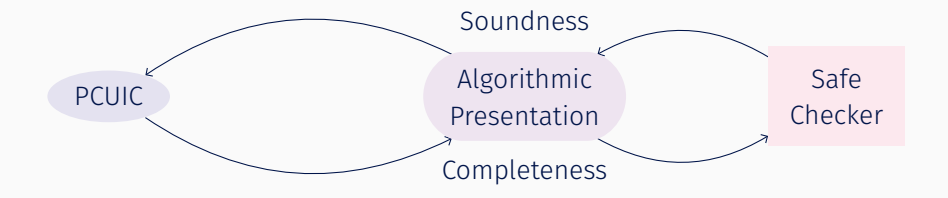

Algorithmic:

- cumulativity = based on reduction and leg term
- typing = bidirectional

**Equations** check Σ Γ t A : || wf\_ext Σ ||  $\rightarrow$  || wf\_local Σ Γ ||  $\rightarrow$ 

: typing\_result\_comp ( $|| \Sigma$ ;;;  $\Gamma$   $\vdash$  t : A  $||$ ) := ...

### ERASURE & EXTRACTION

#### $\lambda\Box$

```
Inductive E.term : Set :=
  | tBox (* Represents all proofs *)
  | tRel (n : nat)
 …
```
#### ERASURE & EXTRACTION

#### $\lambda\Box$

```
Inductive E.term : Set :=
  | tBox (* Represents all proofs *)
  | tRel (n : nat)
 …
```
#### Erasure: removes types and proofs

```
Equations? erase Σ Γ t (Ht : welltyped Σ Γ t) : E.term :=
   erase \Gamma t Ht with inspect bool (is erasableb \Sigma \Gamma t Ht) :=
  \{ | left he := E.tBox;
    | right he with t := {
      | tRel i := F.tRel i
      …
```
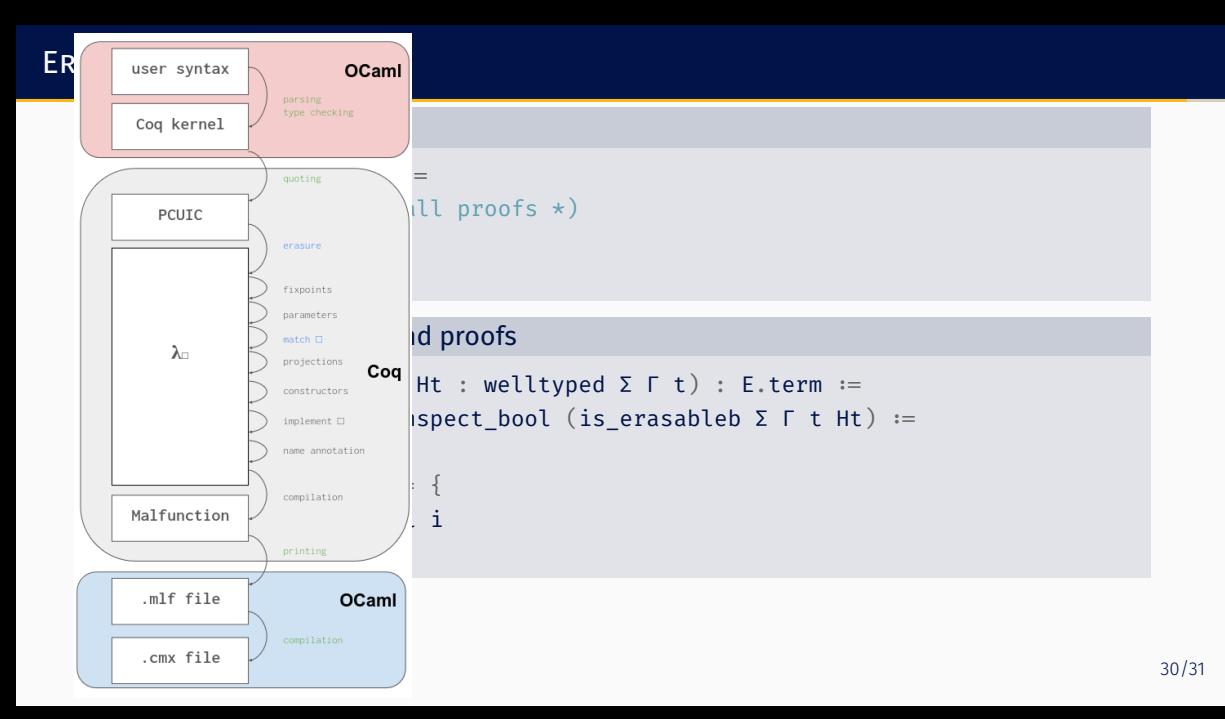

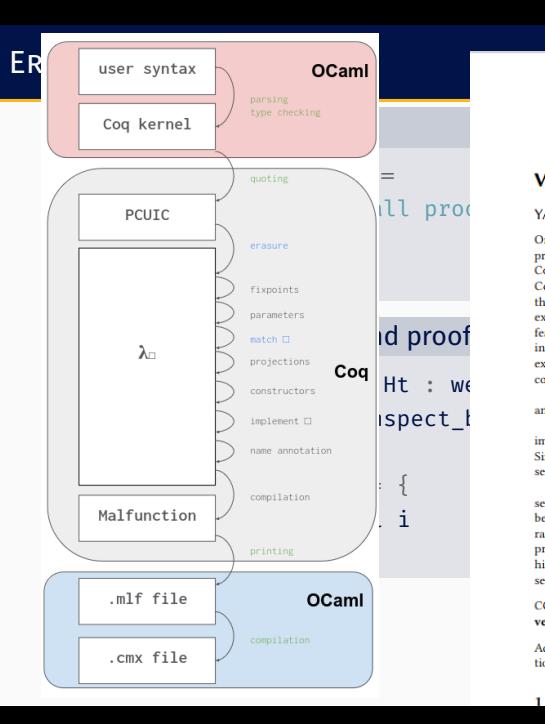

#### **Verified Extraction from Coq to OCaml**

One of the central claims of fame of the Coo proof assistant is extraction, i.e., the ability to obtain efficient programs in industrial programming languages such as OCAML, Haskell, or Scheme from programs written in Coo's expressive dependent type theory. Extraction is of great practical usefulness, used crucially e.g., in the CompCert project. However, for such executables obtained by extraction, the extraction process is part of the trusted code base (TCB), as are Coo's kernel and the compiler used to compile the extracted code. The extraction process contains intricate semantic transformation of programs that rely on subtle operational features of both the source and target language. Its code has also evolved since the last theoretical exposition in the seminal PhD thesis of Pierre Letouzey, Furthermore, while the exact correctness statements for the execution of extracted code are described clearly in academic literature, the interoperability with unverified **EXECUTES COOL EXECUTION OF EXECUTION COOL EXECUTED COOL EXECUTED COOL EXECUTED COOL EXECUTED COOL EXECUTED COOL EXECUTED COOL EXECUTED COOL EXECUTED OF EXECUTED COOL <b>EXECUTED** OF COOL **COOL EXECUTED** COOL **COOL EXECUTED** 

and verified in Co<sub>Q</sub> itself, with a clear correctness theorem and guarantees for safe interoperability.<br>
∴ SPEC L with usuad our work on the Mirr∧Cog project, which aims at decreasing the TCB of Co<sub>Q</sub>'s kernel by re-<br>
i Since OCAML does not have a formal specification, we make use of the MALFUNCTION project specifying the semantics of the intermediate language of the OCAML compiler.

Our work fills some gaps in the literature and highlights important differences between the operational semantics of Coo programs and their extracted variants. In particular, we focus on the guarantees that can be provided for interoperability with unverified code, identify guarantees that are infeasible to provide, and raise interesting open question regarding semantic guarantees that could be provided. As central result, we prove that extracted programs of first-order data type are correct and can safely interoperate, whereas for higher-order programs already simple interoperations can lead to incorrect behaviour and even outright segfaults

 $CCS$  Concepts:  $\cdot$  Software and its engineering  $\rightarrow$  Compilers: Functional languages: Formal software verification:  $\cdot$  Theory of computation  $\rightarrow$  Type theory.

Additional Key Words and Phrases: Coq. verified compilation, extraction, interactive theorem proving, functional programming

#### 1 INTRODUCTION

Actively worked on:

- Guard and normalisation
- Support for η rules
- Sort polymorphism
- Modules
- …